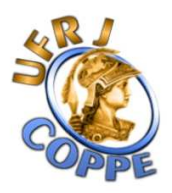

## TRABALHO SOBRE MPC – CONTROLE PREDITIVO MULTIVARIÁVEL

## CONTROLE MULTIVARIÁVEL DE UMA TORRE ESTABILIZADORA DE NAFTA

Em uma coluna estabilizadora de nafta temos um controlador MPC com a seguinte configuração:

- (i) Variáveis Manipuladas do Controlador (*u*):
	- o Vazão de refluxo de topo *u<sup>1</sup>* em *m 3 /dia*
	- o Pressão de topo *u<sup>2</sup>* em *kgf/cm<sup>2</sup>*
	- o Carga térmica do refervedor *u<sup>3</sup>* em *Gcal/h*
- (ii) Variáveis Controladas (*y*)
	- o Intemperismo de GLP  $y_l$  em <sup>0</sup>*C*
	- o PVR da gasolina *y*2 em *kgf/cm<sup>2</sup>*
	- o Máxima abertura da válvula de envio de gás para o "flare" ou para a rede de gás combustível *y*<sup>3</sup>
- (iii) Perturbações (*d*)
	- o Vazão de carga para a torre *d<sup>1</sup>* em *m 3 /dia*
	- $\circ$  Temperatura da carga na entrada da torre  $d_2$  em  $^0C$

Na tabela abaixo vemos as condições normais de operação e os limites das variáveis do sistema.

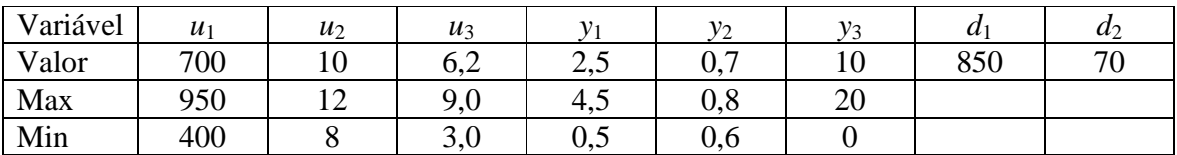

Para estudar a performance desse sistema, conforme identificação a seguir, com um controlador preditivo, simular os seguintes casos:

- 1. DMC sem restrições para o subsistema de *u*1, *u*2 e *y*1, *y*2 (sistema 2x2).
	- i. Verificar os efeitos dos parâmetros de sintonia (*m*, *np*, *Q*, *R*) para variações nos set points de  $\pm$  10%.
	- ii. Aumente as variações de set point para verificar como o controle se comporta.
	- iii. Altere o período de amostragem T. O que você observa?
- iv. Altere o tempo de estabilização N. O que você observa?
- v. Verifique a robustez do controlador frente a uma variação no modelo real da planta em relação ao modelo configurado no controlador.
- 2. QDMC com as restrições para o subsistema de  $u_1, u_2 \in y_1, y_2$  (sistema 2x2).
	- i. Verificar os efeitos dos parâmetros de sintonia (*m*, *np*, *Q*, *R*) para variações nos set points de  $\pm 10\%$ .
	- ii. Aumente as variações de set point para verificar como o controle se comporta.
	- iii. Forçar que uma restrição fique ativa. Verifique o que acontece. Forçar outras restrições ativas.
	- iv. Para ambos os casos (restrição ativa ou não), altere o período de amostragem T. O que você observa?
	- v. Altere o tempo de estabilização N. O que você observa?
	- vi. Verifique a robustez do controlador frente a uma variação no modelo real da planta em relação ao modelo configurado no controlador.
- 3. QDMC com as restrições para o sistema completo (sistema 3x3), incluindo as perturbações *d*1 e *d*2 e considerando que os set points não sejam alterados. Verificar os efeitos para.
	- i. Verificar os efeitos dos parâmetros de sintonia (*m*, *np*, *Q*, *R*) para variações ± 10% no valor nominal das perturbações. Faça primeiramente uma perturbação por vez e depois, na sequência, as duas perturbações simultaneamente. OBS: O set point para esse item deve ser mantido constante.
	- ii. Aumente as variações das perturbações. O que acontece?
	- iii. Verificar os efeitos dos parâmetros de sintonia (*m*, *np*, *Q*, *R*) para variações nos set points de  $\pm$  10%. OBS: A perturbação deve ser mantida constante nesse item.
	- iv. Aumente as variações de set point para verificar como o controle se comporta.
	- v. Simule a situação de haver perturbação e modificação no set point. Proceda da mesma forma: primeiro em cada variável e perturbação separadamente e, depois, set point das duas variações e as duas perturbações ocorrendo simultaneamente.
	- vi. Forçar que uma restrição fique ativa. Verifique o que acontece. Forçar outras restrições ativas.
	- vii. Para ambos os casos (restrição ativa ou não), altere o período de amostragem T. O que você observa?
	- viii. Altere o tempo de estabilização N. O que você observa?
	- ix. Verifique a robustez do controlador frente a uma variação no modelo real da planta em relação ao modelo configurado no controlador, tanto para os modelos de controlada-manipulada como controlada-perturbação.
	- x. Repita cada item do exercício considerando agora a existência da perturbação e alteração no set point, simultaneamente.
- 4. Para cada item, verifique a robustez do controlador frente a uma variação no modelo real da planta.

Identificação do Sistema:

O procedimento de identificação do processo, para um período de amostragem de *T* = 1 min, produziu o seguinte modelo de funções de transferência em z:

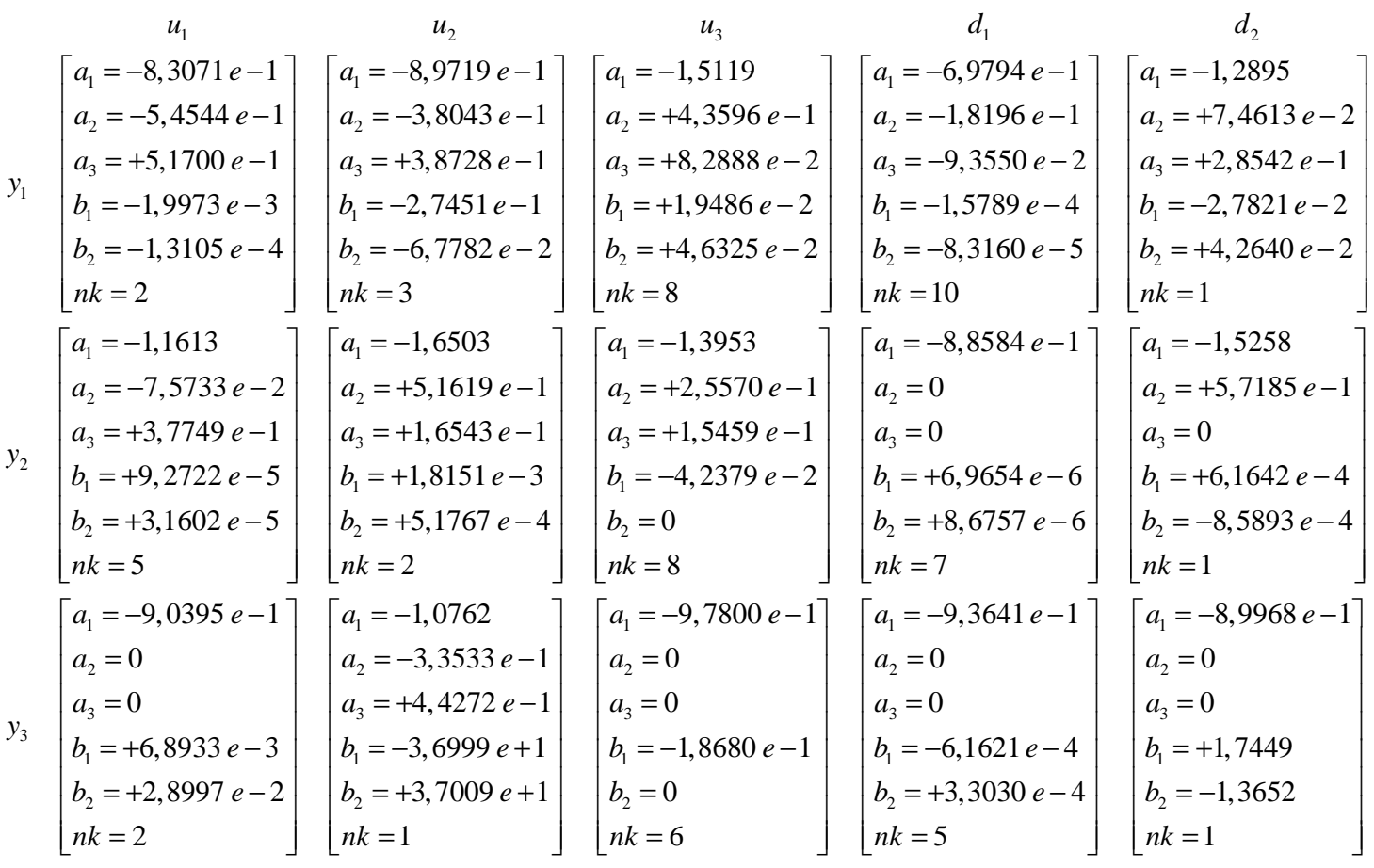

$$
HGp(z) = \frac{b_1 z^{-1} + b_2 z^{-2}}{1 + a_1 z^{-1} + a_2 z^{-2} + a_1 z^{-3}} z^{-nk}
$$